# enum: Enumerated Type

An "enum" is a type with a fixed set of elements.

# What is "enum"

"enum" (enumeration) defines a new data type that has a fixed set of values.

Example: Coffee has a size.

The size can be "small", "medium", or "large" -- but no other values.

Coffee  $java = new Coffee ( SMALL )$ ; What we want. But how to do in Java?

#### Define an enum

An "enum" defines a type, like "class" or "interface".

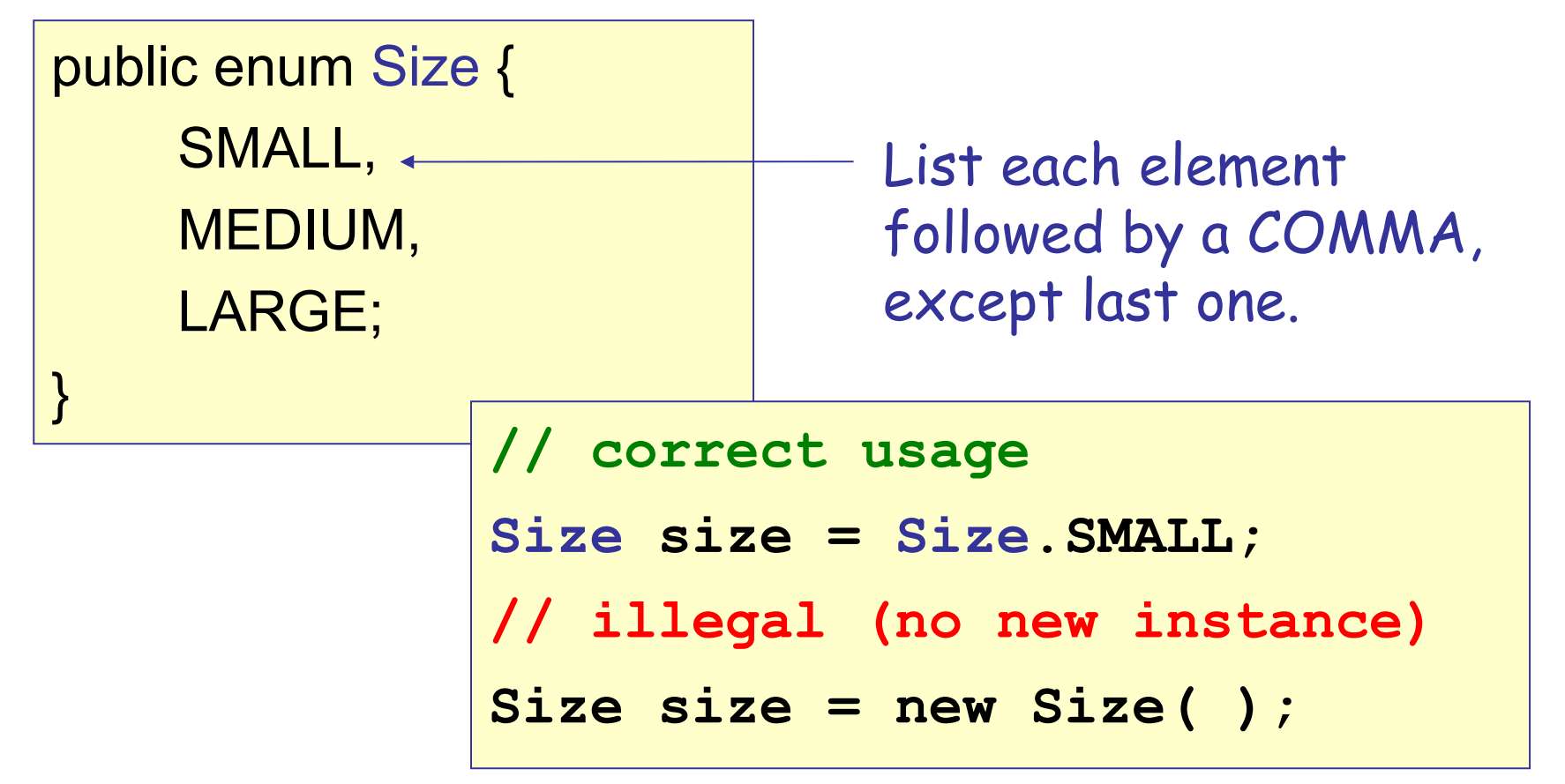

# Using an enum

enum type can be a variable, parameter, or return type

```
// can be parameter:
public void setSize(Size size) { this.size = size; }
// can compare values using ==
public double getPrice( Size size ) {
  if (size == Size.SMALL) return 20.0;
  if (size == Size.MEDIUM) return 30.0;
  if (size == Size.LARGE) return 40.0;
  else return 0; // possible if size is null
```
}

# Why "enum"?

Compiler can check if values are legal or not.

- Avoids Programming Errors
- Better Type Safety

Example: suppose the Coffee size is a *String.*

```
class Coffee {
  private String size;
  public Coffee( String size ) {
     this.size = size;
  }
Coffee sbucks = new Coffee( "Grande" );
                                 NO ERROR!
```
## Why "enum"? Font class

The font constructor is:

new Font(String name, int style, int size) Correct: Font. PLAIN  $= 0$ Font.BOLD = 1 Font.ITALIC = 2

**Font font = new Font("Arial",Font.BOLD,20);**

Incorrect, but no error at compile or runtime:

**Font font = new Font("Arial",20,Font.BOLD);**

*Result is a tiny font with pointsize = 1 (=* Font.BOLD*)*

# Applying enum to Coffee

```
public class Coffee {
private Size size;
public Coffee( Size size ) {
       this.size = size;
 }
public double getPrice( ) {
    switch( size ) {
    case Size.SMALL: return 20.0;
     case Size.MEDIUM: return 30.0;
     case Size.LARGE: return 40.0;
     default: return 0;
    }
 }
```
# Use of enum

1. You can declare a variable of an **enum** type:

**Size size; // size is of type "Size"**

2. You can assign a value to an enum variable:

**Size s = Size.SMALL;**

3. You can compare values using ==

**if ( size == Size.SMALL )** price = 20.0;

4. You can use enum in switch.

**switch**( size ) { **case** SMALL: ... }

5. You can print the values (implicit toString() ).

**System.out.println("Size is " + size );**

 Every **enum** has a **values**( ) method that returns an *array* of the members of the **enum**.

```
> Size.values( )
```
 **Size[ ]{ SMALL, MEDIUM, LARGE }**

Automatic conversion to String with same name as enum elements:

```
> for( Size s: Size.values() )
  System.out.println( s );
 SMALL
MEDIUM
 LARGE
```
## Other Enum methods

 $\Box$  Every enum also has these methods

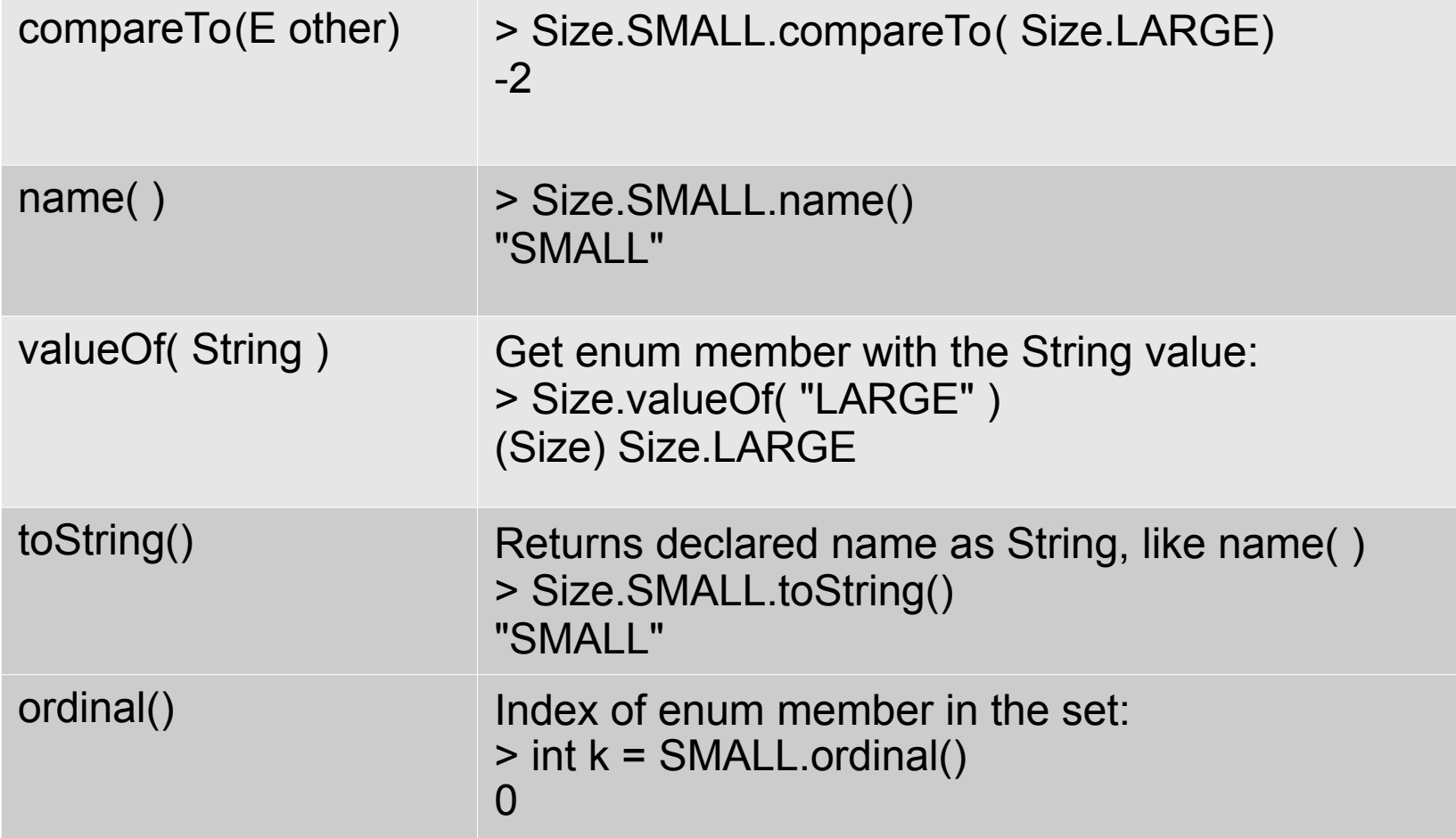

### enum can have attributes (properties)

 **enum** can have properties and methods, just like a class.

Example: add a price attribute to Size enum.

```
enum Size {
   SMALL(20.0),
  MEDIUM(30.0),
   LARGE(40.0);
   private final double price;
   /** constructor sets the price */
   private Size(double price) { 
            this.price = price; 
 }
   public int getPrice() { return price; }
                              Declare attributes after
                              the enum members.
```
## Private Constructor

 **enum** can have constructors, but they must be private.  $\Box$  Private is the default for "enum" constructors.

```
enum Size {
   SMALL(20),
  MEDIUM(30),
  LARGE(40);
  public final int price;
   Size( int price) { this.price = price; } 
    public int getPrice() { return price; }
}
```
"private" by default.

### Using enum Attributes

We can use enum price attribute to simplify getPrice.

```
class Coffee {
  private Size size;
  public Coffee( Size size ) { ... }
  public double getPrice() {
     return size.getPrice();
  }
```
*if size is null then throw IllegalArgumentException* 

#### Attributes should make sense

enum represent *constants*. enum can have multiple uses.

But price is something likely to vary or change.

```
class Pizza {
  Size size; // size of the pizza
  double getPrice() {
     return size.getPrice();
  }
```
Arrrrgh! This is the coffee price!

# enum for Length

Use enum for values of length in a UnitConverter

**}**

```
public enum Length {
   METER("meter", 1.0),
   KILOMETER("km", 1000.0),
   MILE("mile", 1609.344),
   WA("wa", 2.0);
   public final double value;
   public final String name;
   public Length( String name, double val ) { 
      this.value = val; this.name = name; }
   public String toString() { return name; }
                                  Attributes as 
                                  public constants
```
# Length enum

1. Length values don't change -- good use of property.

2. Attribs are public final as *convenience* for programmer:

**// convert 2.5 kilometers to miles double km = 2.5; double mi = km \* Length.KILOMETER.value / Length.MILE.value ; // don't need to call getValue()**

3. Define **toString()** in Length for prettier output: Length without toString: Length.MILE ==> "MILE" Length with toString: Length.MILE ==> "Mile"

# UML for Enumeration

#### enum with no methods:

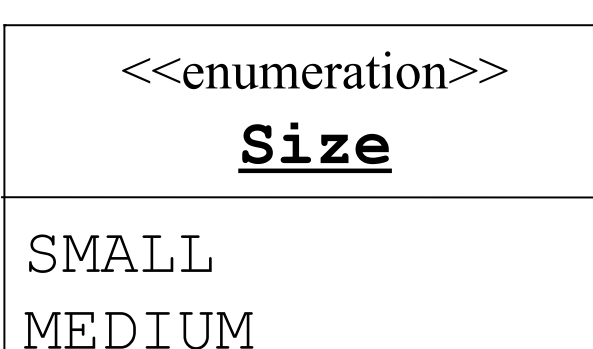

LARGE

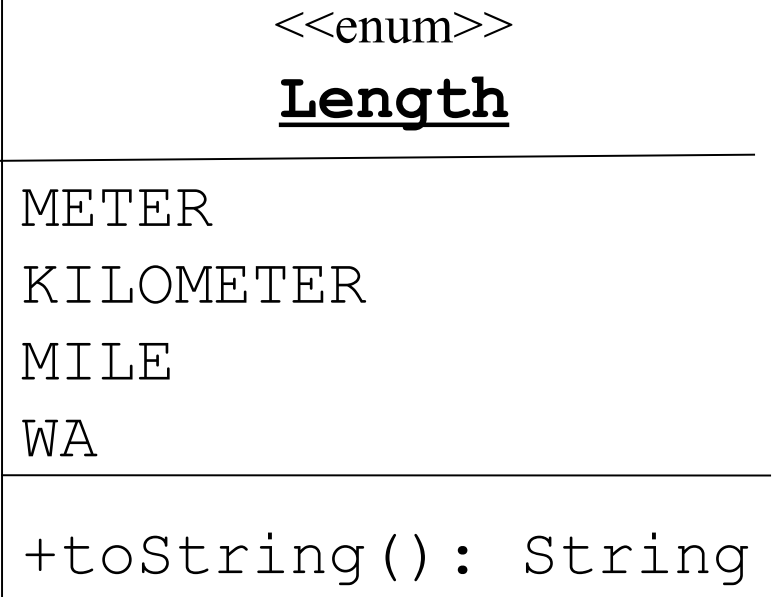

*UML Distilled* has notation for enum in UML.